# 海南省城市信息模型 (CIM) 平台 服务标准

(征求意见稿)

海南省住房和城乡建设厅

2022年11月

# 前 言

海南省CIM平台采用"CIM基础平台"+"特色应用"的"CIM+"的建设模式,将接入和整合全域 全量数据资源,搭建和汇集城市三维数字底板,实现多层次信息共享和业务协同,最终建设可支持承载 海南省现代化治理和智慧监管、立体防控智慧生态治理、数字政府和智能公共服务的城市信息模型平台。

《服务标准》编写组以住建部颁布的《城市信息模型(CIM)基础平台技术导则》(2021修订版) 等技术指导文件和系列标准为基本遵循,参考了《信息技术 开放系统互连 网络服务定义》(GB/T 15126)、 《建筑信息模型应用统一标准》(GB/T 51212)、《数字城市地理信息公共平台运行服务规范》(CH/T 9014)、《智慧城市时空大数据平台建设技术大纲》(自然资源部,2019)和有关国际标准、国家标 准、行业标准和地方标准。《服务标准》编制过程中,广泛调研了省、市、园区、企业等有关单位, 认真总结实践经验,在征求了城市管理部门、科研院所、行业专家的意见建议的基础上,制定了本标准。

《服务标准》适用于指导和规范海南省省级、市(县)级、园区级城市信息模型(CIM)平台中各 类Web服务的设计、研发、发布和访问,为各级平台提供Web服务支撑。

本标准共分为21章,主要技术内容包括:总则,术语和缩略语,基本规定,资源访问类服务,项目 类服务,地图类服务,三维模型类服务,BIM类服务,控件类服务,数据交换类服务,事件类服务,实 时感知类服务,数据分析类服务,模拟推演类服务,平台管理类服务,图层控制类服务,渲染类服务, 界面控制类服务,观察控制类服务,要素功能类服务,计算辅助类服。

本标准由海南省住房和城乡建设厅负责指导实施与监督管理。中规院(北京)规划设计有限公司、 联通数字科技有限公司负责具体内容的技术解释。

本标准起草单位: 中规院(北京)规划设计有限公司、联通数字科技有限公司

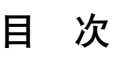

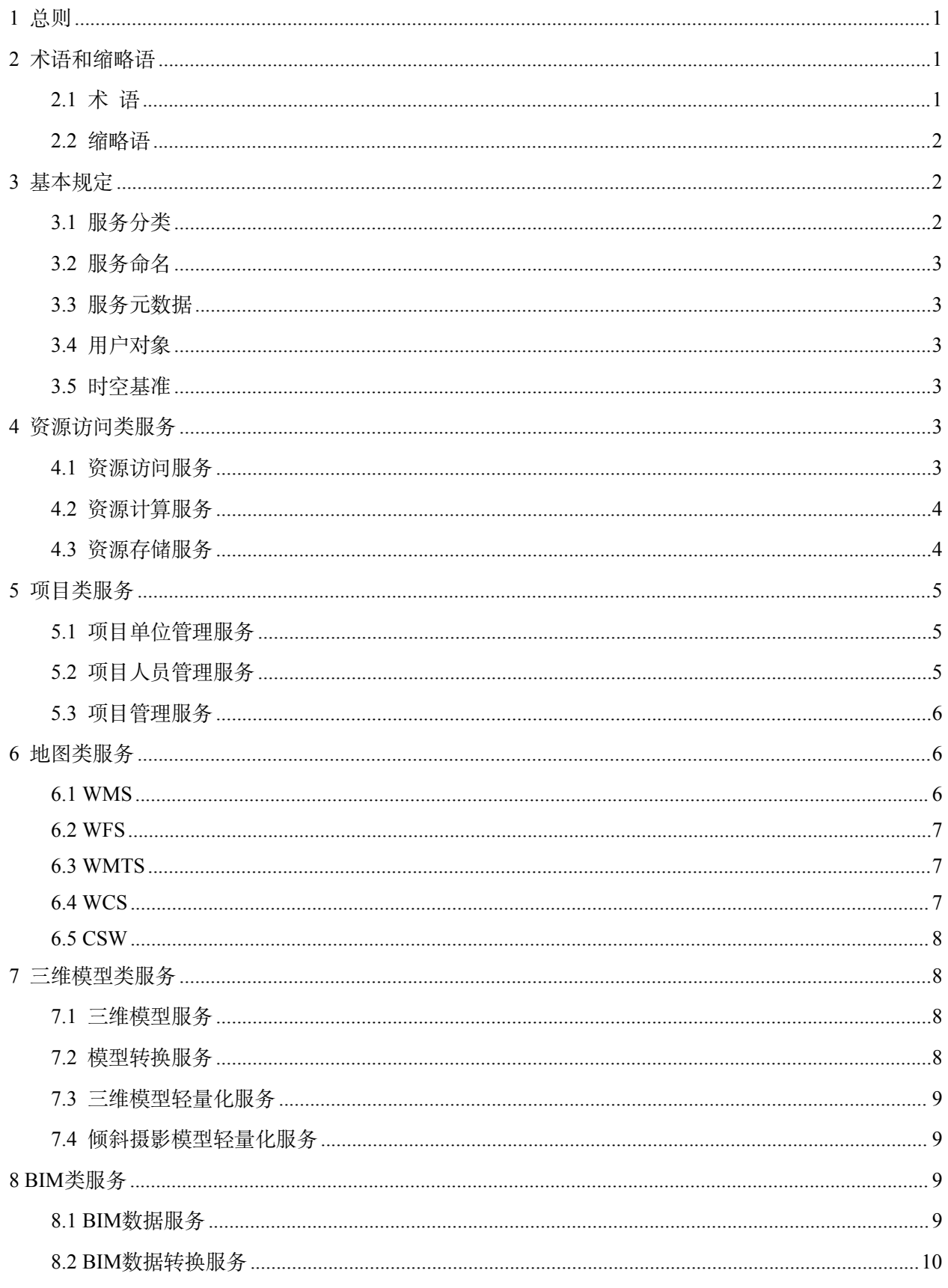

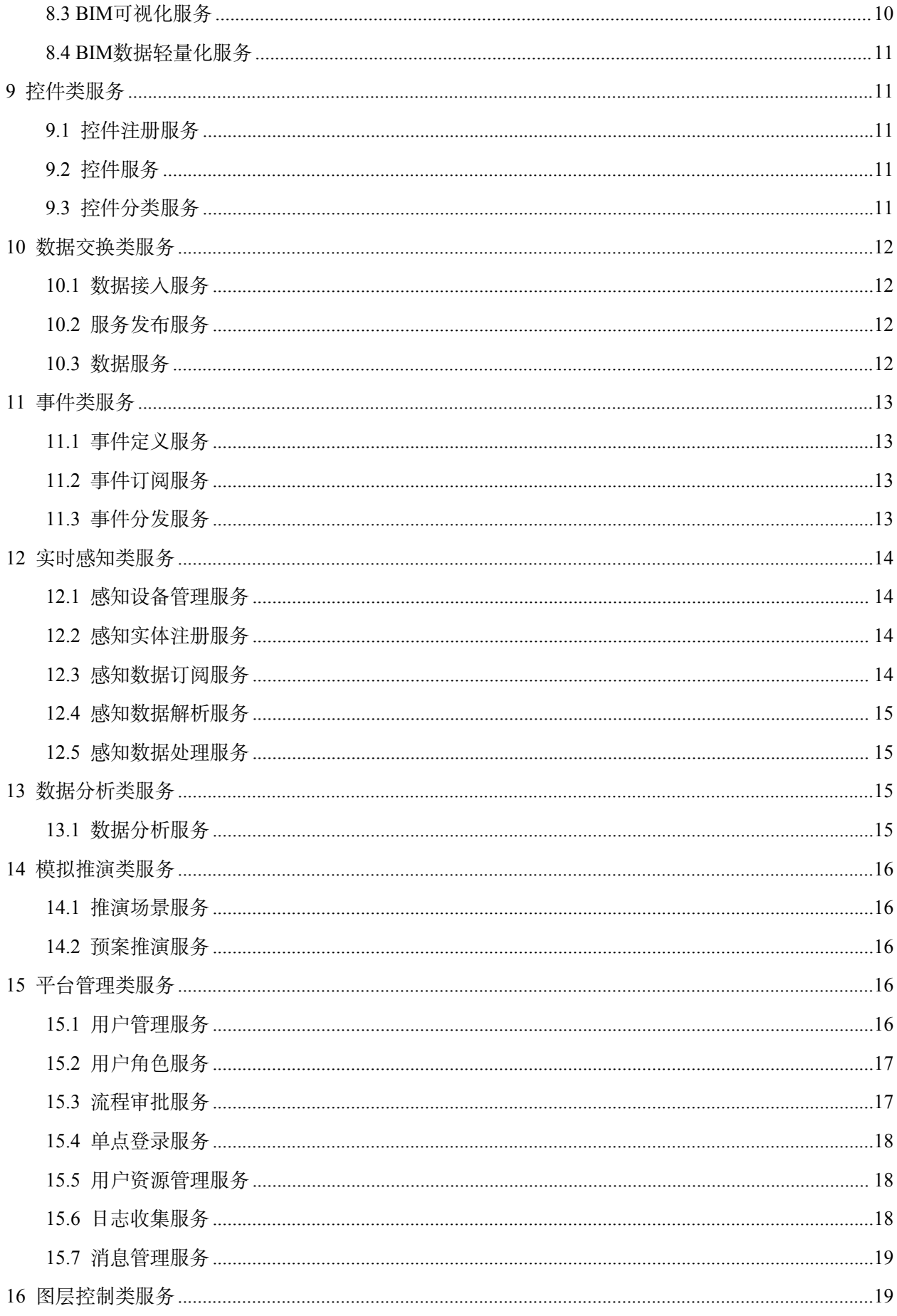

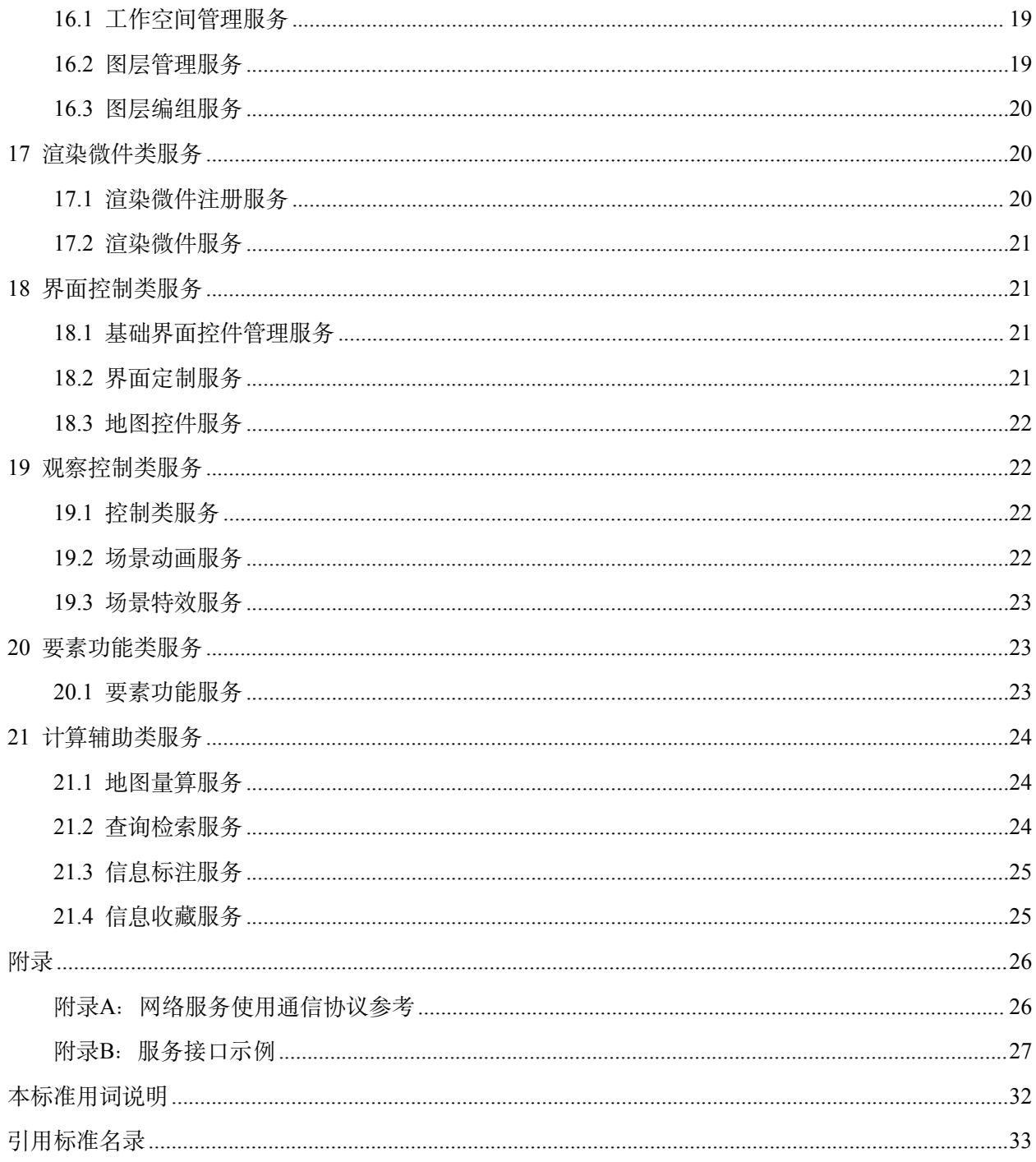

# 城市信息模型(CIM)平台服务标准

<span id="page-5-0"></span>1 总则

为规范海南省省级、市(县)级、园区级城市信息模型(CIM)平台Web服务的设计与研发,制定 本标准。

本标准适用于指导和规范海南省省级、市(县)级、园区级城市信息模型(CIM)平台中各类Web 服务的设计、研发、发布和访问,为各级平台提供Web服务支撑。

## <span id="page-5-1"></span>2 术语和缩略语

#### <span id="page-5-2"></span>2.1 术 语

#### 2.1.1 城市信息模型 city information modeling(CIM)

以建筑信息模型(BIM)、地理信息系统(GIS)、物联网(IoT) 等技术为基础, 整合城市地上 地下、室内室外、历史现状未来多维多尺度空间数据和物联感知数据,构建的城市信息有机综合体。

## 2.1.2 城市信息模型基础平台 basic platform of city information modeling

城市信息模型基础平台是管理和表达城市立体空间、建筑物和基础设施等三维数字模型,支撑城市 规划、建设、管理、运行工作的基础性操作平台,是智慧城市的基础性、关键性和实体性的新型信息基 础设施,简称CIM基础平台。

2.1.3 城市信息模型平台 platform of city information modeling

城市信息模型平台是城市信息模型基础平台和基于城市信息模型基础平台构建的各种应用系统的 总和,简称CIM平台。

#### 2.1.4 建筑信息模型 building information modeling(BIM)

在建设工程及设施全生命期内,对其物理和功能特性进行数字化表达,并依此设计、施工和运营的 过程和结果的总称。

## 2.1.5 网络服务 web service

根据W3C的定义,网络服务是设计用于支持网络上机器与机器之间可互操作的软件系统,它具有 用机器可处理格式(即WSDL)描述的接口。其他系统通过该网络服务规定的SOAP消息机制与其交互,消 息通常以XML进行编码,遵循其他与网络相关的标准,通过HTTP进行传递。

#### 2.1.6 接口 interface

描述实体行为特征的命名操作集合。

## 2.1.7 控件 control

对数据和方法的封装。

## 2.1.8 微件 widget

可嵌入基于HTML的Web页面的应用程序代码块。

## 2.1.9 事件 event

在某时刻发生的活动。

## 2.1.10 元数据 metadata

关于数据的数据。

## 2.1.11 服务器 server

服务的特定实例。

## 2.1.12 客户端 client

能从服务器调用操作的软件组件。

#### 2.1.13 请求 request

通过客户端发出的操作的要求。

## 2.1.14 响应 response

由服务器返回给客户端的操作结果。

## 2.1.15 瓦片tiles

将地图数据根据一定规则切分为若干个数据单元。

注:数据单元通常为栅格数据,也可以是矢量数据。

#### <span id="page-6-0"></span>2.2 缩略语

下列缩略语适用于本文件。

- CIM—城市信息模型City Information Modeling;
- BIM—建筑信息模型 Building Information Modeling;
- OGC—开放地理空间信息联盟 Open Geospatial Consortium;
- W3C—万维网联盟 World Wide Web Consortium;
- WMS—网络地图服务 Web Map Service;

WMTS—网络地图瓦片服务 Web Map Tile Service;

- WFS—网络要素服务 Web Feature Service;
- WCS—网络覆盖服务 Web Coverage Service;
- CSW—数据目录服务 Catalog Service for Web;

JSON—JavaScript对象标记法 JavaScript Object Notation;

XML—可扩展标记语言 Extensible Markup Language;

URI—统一资源标识符 Uniform Resource Identifier。

#### <span id="page-6-1"></span>3 基本规定

#### <span id="page-6-2"></span>3.1 服务分类

海南省CIM平台服务分类一级类目包括18项,分别是:资源访问类服务、项目类服务、地图类服务、 三维模型类服务、BIM类服务、控件类服务、数据交换类服务、事件类服务、实时感知类服务、数据分 析类服务、模拟推演类服务、平台管理类服务、图层控制类服务、渲染类服务、界面控制类服务、观察 控制类服务、要素功能类服务、计算辅助类服务。

<span id="page-7-0"></span>网络服务使用通信协议参考见本标准附录A,服务接口示例见本标准附录B。

#### 3.2 服务命名

服务名称由服务的节点名称、服务内容、时相信息和分类等信息构成、各项宜填写、无此项内容时 可不填写,各项之间用"-"连接,规则如下:

- 1) 服务名称=[节点名称]-[分类信息]-[时相信息]-[服务内容]-Service。
- 2) 节点名称,使用单位名称、服务提供者名称等表示,如住建厅、住建厅规划处、三亚市住建局 等。
- 3) 分类信息,使用服务类别的一级类目进行表示,如资源访问类服务、项目类服务。
- 4) 时相信息,使用数据的采集时间、功能服务、信息基础设施服务的提供时间;宜采用4位/6位/8 位日期表示,如"2022/202209/20220906"表示"2022年/2022年9月/2022年9月6日"。
- <span id="page-7-1"></span>5) 服务内容,使用服务类别的二级类目进行表示,如资源计算服务、资源存储服务。

#### 3.3 服务元数据

服务元数据由服务标识、服务提供者、服务操作、服务输出、服务内容等信息构成。各项构成如下:

- 1) 服务标识:描述服务的标题、描述、关键字、服务类型、服务版本等信息。
- 2) 服务提供者:描述服务提供者名称、服务提供者站点地址、服务提供者联系方式(电话、地址、 联系人)等信息。
- 3) 服务操作:描述服务所提供的接口以及接口描述信息。
- 4) 服务输出:描述服务输出的结果信息,包括服务输出的格式、内容等,。
- 5) 服务内容:描述服务的内容信息。

#### <span id="page-7-2"></span>3.4 用户对象

海南省CIM平台的Web服务采用授权访问的应用模式,用户对象宜包括海南省城市信息模型基础平 台研发与运维人员、基于海南省城市信息模型基础平台的二次开发人员、以及被授权的其它用户。

<span id="page-7-3"></span>3.5 时空基准

海南CIM基础平台应采用2000国家大地坐标系 (CGCS2000); 高程基准应采用1985国家高程系统; 时间系统应采用公历纪元和北京时间;深度基准应采用理论最低潮面。

#### <span id="page-7-4"></span>4 资源访问类服务

#### <span id="page-7-5"></span>4.1 资源访问服务

## 4.1.1 描述

资源访问服务提供资源HTTP形式的访问、查询、汇集、编排、预览等接口, 返回JSON或XML格 式的数据,同时提供对文件、二进制数据的访问接口,支持数据资源的下载,实现平台资源的访问与管 理。

#### 4.1.2 接口

1) GetCapabilities

检索资源访问服务的元数据,包括支持的数据格式和参数以及可用资源列表。

2) GetResource

根据资源统一标识符URI获取资源内容。

3) PreviewResource

预览资源信息,以及资源内容。

4) QueryResource

资源查询。

5)ArrangeResource

<span id="page-8-0"></span>资源编排,提供通资源的组合编排,产生新的资源服务。

## 4.2 资源计算服务

## 4.2.1 描述

资源计算服务提供HTTP形式的资源统计、计算等接口,返回JSON或XML格式的结果数据。由于 资源的统计计算等操作需要一定的计算时间,资源计算服务提供实时计算访问接口和缓存访问接口,以 优化服务访问体验。

4.2.2 接口

1) Total

提供资源总量的计算服务。

2) Proportion

提供资源占比的计算服务。

3) Origin

提供资源来源的计算服务。

4) SpaceDistribution

<span id="page-8-1"></span>提供资源空间的分布计算服务。

- 4.3 资源存储服务
- 4.3.1 描述

资源存储服务提供支持二进制数据、空间数据、文件数据、多媒体数据的资源的存储服务。根据所 提供的存储类型, 如FTP、对象存储、分布式磁盘存储、云存储、数据库等方式优化资源的存储模式。

4.3.2 接口

1) BinaryStorage

提供二进制数据存储。

2) SpaceStorage

提供空间数据存储。

4

3) FileStorage

提供文件数据存储。

4) MediaStorage

提供音视频资源存储。

## <span id="page-9-0"></span>5 项目类服务

## <span id="page-9-1"></span>5.1 项目单位管理服务

5.1.1 描述

项目单位管理服务提供基于项目不同时期的项目单位管理,针对已建项目提供该项目的运营单位管 理,针对在建项目提供施工单位管理。提供HTTP形式的创建单位、添加单位成员、更新单位、删除单 位等功能接口, 返回JSON或XML格式的结果数据。

## 5.1.2 接口

1) GetGroup

获取单位信息,提供根据分类、标签等字段进行查询。

2) AddMember

添加单位成员。

3) CreateGroup

创建单位。

4) UpdateGroup

更新单位信息。

5) DeleteGroup

<span id="page-9-2"></span>删除单位。

# 5.2 项目人员管理服务

## 5.2.1 描述

项目人员管理服务提供项目人员管理,在建项目的人员角色有项目经理、技术负责人、施工员、资 料员、质量员等。提供HTTP形式的创建项目成员、更新成员、删除成员等功能接口,返回JSON或XML 格式的结果数据。

## 5.2.2 接口

1) GetMember

获取项目人员信息。

2) CreateMember

创建项目人员。

- 3) UpdateMember
- 更新项目人员信息。
- 4) DeleteMember

<span id="page-10-0"></span>删除项目成果。

## 5.3 项目管理服务

5.3.1 描述

项目管理服务提供项目信息的获取操作接口,如获取项目信息、项目状态(已建项目、在建项目、 待建项目、远期展望项目)等。项目管理服务的项目组织、项目用人等接口依赖项目单位管理、人员管 理服务。

5.3.2 接口

1) GetProject

返回项目信息,提供根据状态、标签等字段进行过滤。

- 2) ProjectLeading
- 项目领导接口。
- 3) ProjectOrganizing
- 项目组织接口。
- 4) ProjectStaffing
- 项目用人接口。
- 5) ProjectPlanning
- 项目计划接口。
- 6) ProjectControlling

项目控制接口。

## <span id="page-10-1"></span>6 地图类服务

- <span id="page-10-2"></span>6.1 WMS
- 6.1.1 描述

WMS是OGC定义的一种Web地图服务接口,提供一组用于在Internet上请求地图图像的接口。

- 6.1.2 接口
	- 1) GetCapabilities

获取WMS服务元数据。元数据包括: 请求参数、返回的图像格式、层的元数据及可用性等。

- 2) GetMap
- 获取地图图像。GetMap请求参数包括:地图的宽度和高度、坐标参考系、渲染样式和图像格式等。
- 3) GetFeatureInfo

获取地图图像坐标相关的信息。

4) DescribeLayer

获取有关请求层的附加信息。

- 5) GetLegendGraphic
- 获取地图图像的图例。

<span id="page-11-0"></span>6.2 WFS

6.2.1 描述

WFS是OGC定义的一种Web要素服务接口。提供用于在Internet上访问要素和要素属性级别的地理 信息。WFS提供了检索或查询地理要素的方法。

6.2.2 接口

1) GetCapabilities

获取WFS服务元数据。元数据描述WFS服务提供的功能和资源。

- 2) DescribeFeatureType
- 获取WFS实例描述。获取要素的功能类型和功能属性的结构描述。
- 3) GetPropertyValue
- 获取要素属性。获取要素属性值或复杂要素属性值的一部分。
- 4) GetFeature

获取要素实例。获取要素数据。

5) GetFeatureWithLock

获取特定属性的要素实例。获取具有锁定特性的要素。

6)LockFeature

锁定一组要素实例。锁定的要素实例,其他操作都不能修改数据。

7) Transaction

允许插入、更新或删除要素实例及其属性。

- <span id="page-11-1"></span>6.3 WMTS
- 6.3.1 描述

WMTS是OGC定义的一种Web地图瓦片服务接口, WMTS提供用于在Internet上分发的瓦片地图服 务,采用预定义图块方法发布数字地图服务。

6.3.2 接口

1) GetCapabilities

获取WMTS服务元数据。元数据描述地理范围、地图中心点坐标、地图层级、空间参考等信息。

- 2) GetTile
- 获取地图瓦片。请求参数包含地理坐标、地图层级、空间参考等信息。
- 3) GetFeatureInfo

<span id="page-11-2"></span>获取指定位置要素信息。

- 6.4 WCS
- 6.4.1 描述

WCS是OGC定义一种网络覆盖服务。WCS提供用于在Internet上查询地理覆盖的方法。

## 6.4.2 接口

1) GetCapabilities

获取WCS服务元数据。元数据描述WCS服务支持的操作、参数、可用覆盖列表。

2) DescribeCoverage

获取WCS实例覆盖范围。获取WCS实例提供或接受的覆盖范围的描述。

3) GetCoverage

<span id="page-12-0"></span>获取WCS覆盖实例。

- 6.5 CSW
- 6.5.1 描述

CSW是OGC定义的网络目录服务。CSW提供用于在Internet上注册、检索数据服务元数据信息的方

法。

# 6.5.2 接口

1) GetCapabilities

获取CSW服务元数据。

2) DescribeRecord

获取目录数据结构。

3) GetRecordById

获取指定标识记录。

4) GetRecords

获取指定条件记录集。

5) GetDomain

获取记录数范围。

## <span id="page-12-1"></span>7 三维模型类服务

## <span id="page-12-2"></span>7.1 三维模型服务

7.1.1 描述

三维模型服务提供检索和获取模型的方法。

宜支持主流的三维数据格式如:gltf、fbx、obj、dae、3ds、dxf、osgb、ply、stl等。

## 7.1.2 接口

1) GetCapabilities

检索三维模型服务的元数据,包括支持的数据格式和参数以及可用模型列表。

2) GetModel

<span id="page-12-3"></span>返回相应模型数据。

7.2 模型转换服务

#### 7.2.1 描述

模型转换服务提供三维模型的格式转换功能,根据服务描述信息,获取支持转换模型的格式。 宜支持gltf、fbx、obj、dae、3ds、dxf、osgb、ply、stl等格式之间的转换服务。

#### 7.2.2 接口

1) GetCapabilities

检索模型转换服务的元数据,包括支持转换的三维数据格式以及相关转换参数描述。

2) Transform

通过上传提交,进行三维模型的格式转换,返回转换后的三维模型。

#### <span id="page-13-0"></span>7.3 三维模型轻量化服务

#### 7.3.1 描述

三维模型轻量化服务提供对单物品模型进行轻量化处理,支持模式如:减面模式、全合并模式、半 合并模式等。

宜支持gltf、fbx、obj、dae、3ds、dxf、osgb、ply、stl等格式的模型轻量化。

7.3.2 接口

1) GetCapabilities

检索三维模型轻量化服务的元数据,包括支持轻量化三维数据模式以及相关参数配置。

2) Transform

通过指定参数,进行三维模型的轻量化处理。

#### <span id="page-13-1"></span>7.4 倾斜摄影模型轻量化服务

7.4.1 描述

倾斜摄影模型轻量化服务提供对倾斜摄影模型进行自动减面、烘焙、纹理压缩及合并等操作。

7.4.2 接口

#### 1) GetCapabilities

检索倾斜摄影轻量化服务元数据,包括支持倾斜摄影模型轻量化方法以及相关参数配置,如轻量化 的级别设置等。

## 2) Transform

通过指定倾斜摄影模型参数,进行倾斜摄影模型的轻量化处理。

#### <span id="page-13-2"></span>8 BIM类服务

#### <span id="page-13-3"></span>8.1 BIM数据服务

8.1.1 描述

BIM数据服务提供获取部件分类信息、属性信息、要素信息等接口,查询结果应为JSON或XML格 式。提供根据部件类别访问BIM要素数据,同时提供根据施工进度等业务条件,访问BIM要素数据。

BIM数据格式支持主流的BIM数据格式如:rvt、dgn、CATProduct、pbims、DB1、nwf 、nwd 、 nwc、pla、pln、IFC等。

#### 8.1.2 接口

1) GetCapabilities

检索BIM数据服务的元数据,包括支持的数据格式和参数以及可用操作列表。

2) DescribePartType

返回BIM数据的部件分类信息。

3) GetPropertyValue

检索一组部件实例的要素特性值或复杂要素属性值的一部分

4) GetElement

检索要素实例

5) Transaction

<span id="page-14-0"></span>插入、更新或删除要素实例及其属性。

## 8.2 BIM数据转换服务

#### 8.2.1 描述

BIM数据转换服务提供BIM数据转换并进行轻量化处理功能,支持根据类别、空间分割等方式对数 据进行轻量化处理。

宜支持主流的BIM数据格式如: rvt、dgn、CATProduct、pbims、DB1、nwf 、nwd 、nwc、pla、 pln、IFC等。

## 8.2.2 接口

1) GetCapabilities

检索BIM数据转换服务的元数据,包括支持转换BIM数据的模式以及相关参数配置。

2) Transform

<span id="page-14-1"></span>通过指定BIM数据转换参数,对BIM数据进行轻量化处理。

## 8.3 BIM可视化服务

## 8.3.1 描述

BIM可视化服务提供根据专业分类及施工进度对BIM数据可视化,专业包括结构、建筑、给排水、 暖通、电器等。

宜支持主流的BIM数据格式如: rvt、dgn、CATProduct、pbims、DB1、nwf 、nwd 、nwc、pla、 pln、IFC等。

## 8.3.2 接口

1) GetCapabilities

检索BIM可视化服务元数据,包括支持BIM可视化服务的数据格式以及相关参数配置。

2) GetDataView

根据可视化参数返回可视化结果视图。

3) GetPropertyValue

<span id="page-15-0"></span>检索一组部件实例的要素特性值或复杂要素属性值的一部分。

#### 8.4 BIM数据轻量化服务

#### 8.4.1 描述

BIM数据轻量化服务提供对BIM数据模型进行轻量化处理,支持模式如:减面模式、全合并模式、 半合并模式等。

宜支持主流的BIM数据格式, 如: rvt、dgn、CATProduct、pbims、DB1、nwf 、nwd 、nwc、pla、 pln、IFC等,轻量化处理。

8.4.2 接口

1) GetCapabilities

检索BIM模型轻量化服务的元数据,包括支持轻量化BIM数据模式以及相关参数配置。

2) Transform

通过指定参数,进行BIM模型的轻量化处理。

#### <span id="page-15-1"></span>9 控件类服务

## <span id="page-15-2"></span>9.1 控件注册服务

9.1.1 描述

控件注册服务提供控件注册功能,控件注册信息包括控件的名称、描述、控件分类、运行环境、示 例截图、帮助文档等元数据信息。

## 9.1.2 接口

1) CreateControl

创建控件及注册元数据,同时上传控件包。

2) UpdateControl

更新控件及控件元数据信息,同时更新控件包。

3) DeleteControl

<span id="page-15-3"></span>删除控件信息以及控件包。

#### 9.2 控件服务

## 9.2.1 描述

控件服务提供控件检索、获取及调用功能。

宜支持用户界面控件、图表控件、图像处理控件、文档处理控件等。

## 9.2.2 接口

1) GetCapabilities

检索控件服务的元数据,包括控件的模式以及相关参数配置。

2) GetControl

<span id="page-15-4"></span>返回控件,其中包括控件数据包,配置信息、运行模式等。

## 9.3 控件分类服务

#### 9.3.1 描述

控件分类服务提供控件分类功能,支持创建、更新、删除分类信息。通过控件分类,约束控件的运 行模式,应用范围,支撑业务应用快速构建。

9.3.2 接口

1) CreateClassification

创建控件分类信息,如行业、运行模式、调用方法等。

2) UpdateClassification

更新控件分类信息。

3) DeleteClassification

删除控件分类信息。

## <span id="page-16-0"></span>10 数据交换类服务

## <span id="page-16-1"></span>10.1 数据接入服务

## 10.1.1 描述

数据接入服务提供数据库、文件、接口服务等方式的数据接入功能。支持在线、离线数据的接入。 10.1.2 接口

1)Register

注册待接入的数据。

2) UnRegister

<span id="page-16-2"></span>注销接入的数据。

## 10.2 服务发布服务

10.2.1 描述

服务发布服务提供将接入数据发布为数据服务功能。支持将接入的数据文件发布为文件服务,数据 库资源发布为查询服务,通过配置数据源和查询条件,将数据库中的数据发布为数据服务,供用户使用。

宜支持主流的数据库:如达梦、MySQL、Oracle、OceanBase、SqlServer、PostgreSQL、HDFS、Hive、 ADS、HBase等。

#### 10.2.2 接口

1) Publishing

将接入的数据发布为数据服务。

2) UnPublish

<span id="page-16-3"></span>取消数据服务发布。

10.3 数据服务

#### 10.3.1 描述

数据服务提供数据预览、调用、下载等功能。

支持主流的数据库:如达梦、MySQL、Oracle、OceanBase、SqlServer、PostgreSQL、HDFS、Hive、

12

#### ADS、HBase等。

数据预览宜支持开放格式数据文件。

## 10.3.2 接口

1) DataPreview

数据预览。

2) GetData

数据获取。

3) DataDownload

数据下载。

<span id="page-17-0"></span>11 事件类服务

<span id="page-17-1"></span>11.1 事件定义服务

## 11.1.1 描述

事件定义服务提供事件定义功能,如时间事件、鼠标事件、键盘事件、触发事件、自定义事件等, 应定义事件的名称、标识、参数、响应动作、返回值、支持模式等。

## 11.1.2 接口

1) DefineEvent

定义事件。

2) UndefineEvent

<span id="page-17-2"></span>取消事件定义。

## 11.2 事件订阅服务

11.2.1 描述

事件订阅服务提供订阅事件的功能,支持单机、分布式等模式事件的订阅。

## 11.2.2 接口

1) SubscribeEvent

订阅事件,支持绑定事件的作用域。

2) UnSubscribeEvent

<span id="page-17-3"></span>取消事件订阅。

# 11.3 事件分发服务

11.3.1 描述

事件分发服务提供事件托管、事件溯源再传递等功能,支持事件分发拦截,兼容第三方控件。支持 在任意线程、任意位置中分发事件。

- 11.3.2 接口
	- 1)PostEvent

分发事件,支持绑定事件的作用域。

#### <span id="page-18-0"></span>12 实时感知类服务

## <span id="page-18-1"></span>12.1 感知设备管理服务

## 12.1.1 描述

感知设备管理服务提供构建统一感知模型,定义感知设备参数、协议、性能等信息。 宜支持定位设备、监测设备、监控设备等感知设备。

感知设备接入协议包括Modbus、OPC UA、ZigBee、BLE、Wi-Fi、4G/5G、LoRaWAN、以太网等。

#### 12.1.2 接口

1) CreateSensor

创建感知设备。

2) UpdateSensor

更新感知设备参数、协议等信息。

3) DeleteSensor

<span id="page-18-2"></span>删除感知设备。

## 12.2 感知实体注册服务

## 12.2.1 描述

感知实体注册服务提供设备实体数据流的接入功能。

支持单个、批量等方式注册设备。

## 12.2.2 接口

1) RegisterDevice

注册感知设备。

2) UnRegisterDevice

注销感知设备。

3) GetDevice

<span id="page-18-3"></span>查询注册的感知设备,支持根据过滤条件查询。

## 12.3 感知数据订阅服务

## 12.3.1 描述

感知数据订阅服务提供订阅感知设备数据服务功能。

支持订阅一个或多个监测值数据流。

支持多端同时订阅感知设备所产生的流数据。

## 12.3.2 接口

1) SubscribeDeviceData

订阅设备数据流。

2) UnSubscribeDeviceData

取消设备数据流订阅。

## <span id="page-19-0"></span>12.4 感知数据解析服务

## 12.4.1 描述

感知数据解析服务提供对接收到数据流进行解析。

支持定位设备、观测设备、监控设备等感知设备的数据解析。

## 12.4.2 接口

1) DataParser

<span id="page-19-1"></span>对接收到的数据流进行解析。

#### 12.5 感知数据处理服务

#### 12.5.1 描述

感知数据处理服务提供实时数据处理功能。

支持数据清洗、数据治理、数据融合等处理。

## 12.5.2 接口

1) DataAnalysis

对接收到的数据进行处理。

## <span id="page-19-2"></span>13 数据分析类服务

## <span id="page-19-3"></span>13.1 数据分析服务

13.1.1 描述

数据分析服务提供数据分析服务功能。

支持擦除分析、相交分析、联合分析、交集取反分析等几何分析功能。

支持缓冲区分析、创建泰森多边形分析、路径分析、拓扑分析、表面分析等空间分析。

支持分组分析、产值分析、密度分析等统计分析。

支持栅格处理分析、矢量大数据分析等挖掘分析。

13.1.2 接口

1) GetCapabilities

获取数据分析类服务检索元数据。元数据描述分析算法及相关参数配置。

2) DescribeProcess

获取数据分析方法的详细说明。返回由分析服务提供的算法的详细描述,包括输入和输出的描述。

3)Execute

执行数据分析任务。

4) GetStatus

获取执行分析任务状态。

5) GetResult

获取已完成分析任务的结果。

6) Cancel

取消分析任务。

## <span id="page-20-0"></span>14 模拟推演类服务

## <span id="page-20-1"></span>14.1 推演场景服务

## 14.1.1 描述

推演场景服务提供推演场景构建功能。

场景构建支持过程模拟、情景再现、推演等操作。

支持场景要素变换、视窗范围变换、视点位置变换等多方式组合变换。

## 14.1.2 接口

1)CreateDeductionScence

创建推演场景。

2) UpdateDeductionScence

更新推演场景。

3) DeleteDeductionScence

<span id="page-20-2"></span>删除推演场景。

## 14.2 预案推演服务

## 14.2.1 描述

预案推演服务提供推演预案构建功能。

预案构建支持过程模拟、情景再现、推演等操作。

预案推演支持播放、暂停、继续、停止等控制操作,同时支持人机交互查询等操作。

## 14.2.2 接口

1) CreatePlan

创建预案。

2) UpdatePlan

更新预案。

3) DeletePlan

删除预案。

4) DeducePlan

预案推演

5) DeduceControl

推演控制。支持推演、暂停、继续、停止等控制操作。

## <span id="page-20-3"></span>15 平台管理类服务

## <span id="page-20-4"></span>15.1 用户管理服务

15.1.1 描述

用户管理服务提供用户注册、登录、登出、修改资料、修改密码、找回密码等功能。

15.1.2 接口

1)Register

用户注册。

2)Login

用户登录。

3)Logout

用户登出。

4) ModifyInfo

修改用户资料。

5) ModifyPassword

修改用户密码。

6)FindPassword

<span id="page-21-0"></span>找回用户密码。

## 15.2 用户角色服务

## 15.2.1 描述

用户角色服务提供用户角色权限配置功能,提供角色的创建与约束。用户角色支持根据用户所在位 置配置。若用户当前所在是CIM基础平台,其拥有的是CIM基础平台所分配的权限;当用户当前所在是 "CIM+"应用系统时,拥有"CIM+"应用系统所分配的权限。

15.2.2 接口

1) CreateRole

创建系统角色。

2) DeleteRole

删除系统角色。

3)AssignRole

分配角色。

4) GetRole

<span id="page-21-1"></span>获取用户角色。

## 15.3 流程审批服务

15.3.1 描述

流程审批服务提供流程审批功能。

支持用工作流引擎创建业务流程操作的图形化模型。

- 15.3.2 接口
	- 1) CreateGraph

创建流程审批图。

2) UpdateGraph

更新流程审批图。

3) GetGraph

获取流程审批图。

4) AssignRole

分配流程审批角色。

5) CreateProcess

创建流程审批。

6) ApprovalProcess

<span id="page-22-0"></span>审批流程。

## 15.4 单点登录服务

## 15.4.1 描述

单点登录服务提供单点登录功能。

## 15.4.2 接口

1) SiteConfiguration

单点站点配置。支持在系统注册的站点访问单点用户授权信息。

2)Login

单点用户登录。

3)Logout

<span id="page-22-1"></span>单点用户退出。

## 15.5 用户资源管理服务

15.5.1 描述

用户资源管理服务提供用户所发布、创建、注册的资源共享与申请功能。支持用户将所拥有的资源, 如BIM数据、模型数据、控件、预案等资源,通过共享的方式,被其他用户或组通过资源申请的方式, 获得资源的使用权。

## 15.5.2 接口

1) Share

用户资源共享。

2)Apply

<span id="page-22-2"></span>申请用户资源。

## 15.6 日志收集服务

15.6.1 描述

日志收集服务提供日志收集功能。通过消息队列推送、磁盘文件采集等方式,收集系统运行操作日 志。通过实时不间断地采集平台所产生的海量日志信息,并将这些信息汇集到审计中心,进行集中化存 储、索引、备份、全文检索、实时搜索、审计、告警、响应,实现全生命周期的日志管理。

15.6.2 接口

1) GetLog

获取运行日志。

2) CollectionLog

<span id="page-23-0"></span>采集日志。

## 15.7 消息管理服务

15.7.1 描述

消息管理服务提供消息提醒功能。提供通过站内通知、短信、应用通知、微信公众号等多种方式提 供消息推送服务。

15.7.2 接口

1) GetMessage

获取消息。支持消息过滤,如已读、未读、所有等过滤条件。

2) ReadMessage

更新消息状态。

3) DeleteMessage

删除用户消息。

## <span id="page-23-1"></span>16 图层控制类服务

## <span id="page-23-2"></span>16.1 工作空间管理服务

16.1.1 描述

工作空间管理服务提供创建、获取、更新、删除等工作空间管理功能。工作空间是一组资源的组合 应包含当前地图视口的缩放级别、位置等信息。通过工作空间,支持将平台所拥有的资源进行整合,为 用户创建服务应用的资源容器。其中,数据、可视化类资源为工作空间的主要构建内容。

16.1.2 接口

1) CreateWorkSpace

创建工作空间。

2) GetWorkSapce

获取工作空间。

3) UpdateWorkSpace

更新工作空间。

4) DeleteWorkSpace

<span id="page-23-3"></span>删除工作空间。

#### 16.2 图层管理服务

#### 16.2.1 描述

图层管理服务提供对工作空间图层的查询、添加、移除、控制等操作。平台的图层类别包括:地图 图层、BIM图层、倾斜数据图层、模型图层、专题图层等。

16.2.2 接口

1) GetLayer

获取图层信息。

2) AddLayer

添加图层到工作空间。

3)RemoveLayer

移除工作空间的图层。

4) ShowLayer

<span id="page-24-0"></span>控制工作空间的图层显示与隐藏。

## 16.3 图层编组服务

## 16.3.1 描述

图层编组服务提供对图层集合进行编组功能。图层组支持创建、顺序调整,显示/隐藏等操作。

16.3.2 接口

1) CrateGroup

创建图层组。

2) DeleteGroup

删除图层组。

3) AddLayer

将图层添加到图层组。

4) RemoveLayer

将图层从图层组移除。

## <span id="page-24-1"></span>17 渲染微件类服务

## <span id="page-24-2"></span>17.1 渲染微件注册服务

17.1.1 描述

渲染微件注册服务提供渲染微件注册功能,渲染微件注册信息包括渲染微件的名称、描述、分类、 运行环境、示例截图、帮助文档等元数据Widget信息。

17.1.2 接口

1) CreateWidget

创建渲染微件及注册元数据,同时上传渲染微件包。

2) UpdateWidget

更新渲染微件及渲染微件元数据信息,同时更新渲染微件包。

20

3) DeleteWidget

<span id="page-25-0"></span>删除渲染微件信息以及渲染微件包。

## 17.2 渲染微件服务

## 17.2.1 描述

渲染微件服务提供渲染微件检索、获取及调用功能。

17.2.2 接口

1) GetCapabilities

检索渲染微件服务的元数据,包括渲染微件的模式以及相关参数配置。

2) GetWidget

返回渲染微件,其中包括渲染微件数据包,配置信息、运行模式等。

<span id="page-25-1"></span>18 界面控制类服务

## <span id="page-25-2"></span>18.1 基础界面控件管理服务

## 18.1.1 描述

基础界面控件管理服务提供菜单、工具条、对话框、状态条等基础控件的管理。支持对基础控件的 界面进行配置与定制,如通过配置设定菜单的菜单项,工具条中所包含的工具项等。

## 18.1.2 接口

1) GetControl

获取控件信息与运行时包。

2) CreateControl

创建控件。

3) UpdateControl

更新控件信息。

4) DeleteControl

<span id="page-25-3"></span>删除控件。

## 18.2 界面定制服务

## 18.2.1 描述

界面定制服务提供基于平台控件库的界面定制服务,基础界面库包括按钮、输入框、表单、表格、 对话框等组件,以及界面布局、图标等组件。通过组件库中的组件构建应用组件,同时绑定所对应的数 据资源,支撑业务应用。

18.2.2 接口

1) GetUI

获取定制好的界面。

2) CreateUI

创建定制界面。

3) UpdateUI

更新定制界面。

4) DeleteUI

<span id="page-26-0"></span>删除定制界面。

# 18.3 地图控件服务

18.3.1 描述

地图控件服务提供地图操作控件,支撑地图数据的可视化,以及支持基础的地图操作,如放大、缩 小、漫游等操作,同时提供图层的添加、要素查询等操作。

18.3.2 接口

## 1) InitMap

初始化地图控件,完成数据的加载与内置工具的配置等操作。

2) AddMapControl

将控件添加到定制界面中。

## <span id="page-26-1"></span>19 观察控制类服务

## <span id="page-26-2"></span>19.1 控制类服务

19.1.1 描述

控制类服务提供场景光源、摄像机的控制操作,支撑三维场景中的场景光源开关、飞行(漫游)控 制。

- 19.1.2 接口
	- $1)$  Fly

提供场景视口飞行到指定位置。

 $2)$  Pan

通过操作漫游到指定位置。

3)Zoom

缩放当前场景。

4) Ambientlight

<span id="page-26-3"></span>打开关闭场景光源。

- 19.2 场景动画服务
- 19.2.1 描述

场景动画服务提供绕点环绕飞行、四周旋转飞行、贴地漫游飞行、沿路线飞行等动画操作。支持对 飞行轨迹进行插值,实现平滑的飞行动画。

19.2.2 接口

```
1) CircleFlight
```
绕点环绕飞行。

2) RotateAround

四周旋转飞行。

3) GroundRoaming

贴地漫游飞行。

4) FlyAlong

<span id="page-27-0"></span>沿线路飞行。

19.3 场景特效服务

19.3.1 描述

场景特效服务提供模拟雾、雨、雪、水面倒影、粒子效果、扩散圆、扫描效果等场景特效。

19.3.2 接口

1)FogWeather

模拟雾天气特效。

2) RainWeather

模拟雨天气特效。

3) SnowWeather

模拟雪天气特效。

4) WaterSurface

模拟水面倒影特效。

5) ParticleEffect

模拟粒子特效。

6) DiffusionCircle

模拟扩散圆特效。

7) ScanningEffect

模拟扫描特效。

## <span id="page-27-1"></span>20 要素功能类服务

<span id="page-27-2"></span>20.1 要素功能服务

20.1.1 描述

要素功能服务提供一组要素操作接口,对要素进行查询编辑等操作。要素服务提供支持客户端编辑 的数据服务接口,支持基于事务的数据编辑模式,同时要素服务支持空间类和非空间类要素的编辑。

20.1.2 接口

1) GetCapabilities

获取要素功能服务元数据。元数据描述要素功能服务提供的功能和资源。

2) DescribeFeatureType

获取要素功能服务实例描述。获取要素的功能类型和功能属性的结构描述。

3) GetPropertyValue

获取要素属性。获取要素属性值或复杂要素属性值的一部分。

4) GetFeature

获取要素实例。获取要素数据。

5) GetFeatureWithLock

获取特定属性的要素实例。获取具有锁定特性的要素。

6) LockFeature

锁定一组要素实例。锁定的要素实例,其他操作都不能修改数据。

7) Transaction

允许插入、更新或删除要素实例及其属性。

## <span id="page-28-0"></span>21 计算辅助类服务

## <span id="page-28-1"></span>21.1 地图量算服务

21.1.1 描述

地图量算服务提供距离、面积、体积、地形、方位角、通视、坡度等量算功能。

- 21.1.2 接口
	- 1) DistanceCalculate

距离量算。

2) AreaCalculate

面积量算。

3) VolumeCalculate

体积量算。

4) TerrainCalculate

地形分析。

5) AzimuthCalculate

方位角计算。

6) IntervisibilityCalculate

通视分析。

7) SlopeCalculate

<span id="page-28-2"></span>坡度量算。

## 21.2 查询检索服务

## 21.2.1 描述

查询检索服务提供对平台中定义对象实体的属性、几何等查询操作。

查询操作支持三种: 空间几何操作 (Spatial operators) 、比较操作 (Comparison operators) 和逻辑 操作(Logical operators)。空间几何操作包括Equals、Disjoint、Touches、Within、Overlaps、Crosses

等。比较查询操作包括Equal、NotEqual、Less、Greater、LessOrEqual、GreaterOrEqual、Like、IsNull、 Between。逻辑操作符包括And、Or、Not。

21.2.2 接口

1)AttributeQuery

属性条件查询。

2) SpatialQuery

<span id="page-29-0"></span>空间查询,其中包括圆形、方形、多边形等空间查询操作。

## 21.3 信息标注服务

#### 21.3.1 描述

信息标注服务提供信息标注、标注查询功能。标注信息根据用户、业务、用户组等权限进行保存, 支持点、线、面、模型、符号、文本等形式的标注,同时支持对标注符号的样式、属性进行修改。

## 21.3.2 接口

1) CreateMark

创建标注。

2) UpdateMark

更新标注

3) GetMark

获取标注要素信息。

4) DeleteMark

<span id="page-29-1"></span>删除标注。

## 21.4 信息收藏服务

## 21.4.1 描述

信息收藏服务提供收藏夹功能,支持BIM数据、控件、地图服务、标注信息等的收藏。

21.4.2 接口

1) AddCollection

添加至收藏夹。

2) RemoveCollection

从收藏夹移除。

3) GetCollection

获取收藏列表。

#### <span id="page-30-0"></span>附录 计数据 医心脏病 医心脏病 医心脏病 医心脏病 医心脏病 医心脏病

#### <span id="page-30-1"></span>附录A:网络服务使用通信协议参考

客户端和服务可以通过许多不同类型的通信协议进行通信,每个通信面向不同的方案和目标,通信 可以分为两个方面。

1)协议

- a) 同步协议。客户端发送请求并等待服务响应,当客户端接收到服务器响应时,才可以继续响应 其它操作, 如HTTP (Hyper Text Transfer Protocol) 同步协议。
- b) 异步协议。客户端不等待服务器响应,客户端将消息发送至消息队列或其他消息代理,如AMQP (Advanced Message Queuing Protocol)异步协议。
- 2)通信
- a) 单接收方。每个请求只能由一个接收方或服务来处理,此通信的示例是命令模式。
- b) 多接收方。每个请求可以由多个接收方处理。这种类型的通信必须是异步的。例如事件驱动体 系结构等模式中使用的发布/订阅机制。

## <span id="page-31-0"></span>附录B: 服务接口示例

# 附录B.1 资源访问类服务示例

服务名称: 住建厅-资源访问类服务-2022-项目单位-Service

接口地址:/Version/Project/GetGroup

请求参数如表1 所示:

## 表 1 请求参数表

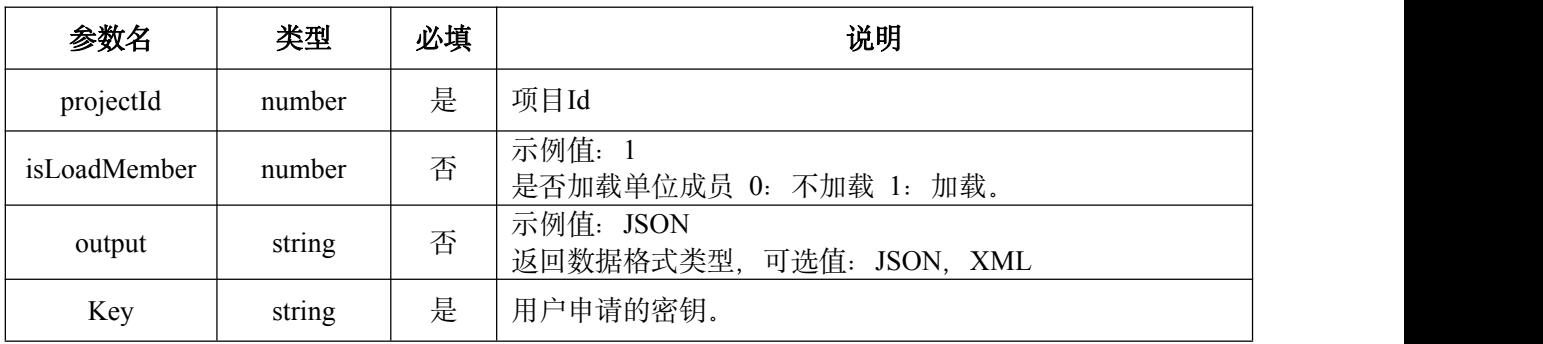

返回结果信息如表2 所示:

表 2 返回结果信息表

| 对象      | 子对象      | 类型            | 说明                                           |
|---------|----------|---------------|----------------------------------------------|
| status  |          | string        | 返回结果状态值, 值为0或1, 0表示请求失败; 1表示请求<br>成功         |
| info    |          | string        | 返回状态说明, status为0时, info返回错误原因; 否则返回<br>"OK". |
| code    |          | string        | 仅在出错的时候显示此字段                                 |
| count   |          | string        |                                              |
| results |          | object        | 距离信息列表                                       |
|         | group_id | string        | 单位id                                         |
|         | name     | string        | 单位名称                                         |
|         | title    | string        | 单位显示名称                                       |
|         | members  | array[object] | 单位成员列表                                       |

示例程序如下:

 $\{$ "status": "1", "info": "OK", "infocode": "10000", "count": "3", "results": { " group\_id": "1", "name ": "zhongguojianz", "title": "中国建筑", "members": [{......}] }

}

## 附录B.2 BIM数据类服务示例

服务名称: 住建厅-BIM数据类服务-2022-获取部件-Service

接口地址:/Version/BIM/GetElement

请求参数如表3 所示:

## 表 3 请求参数表

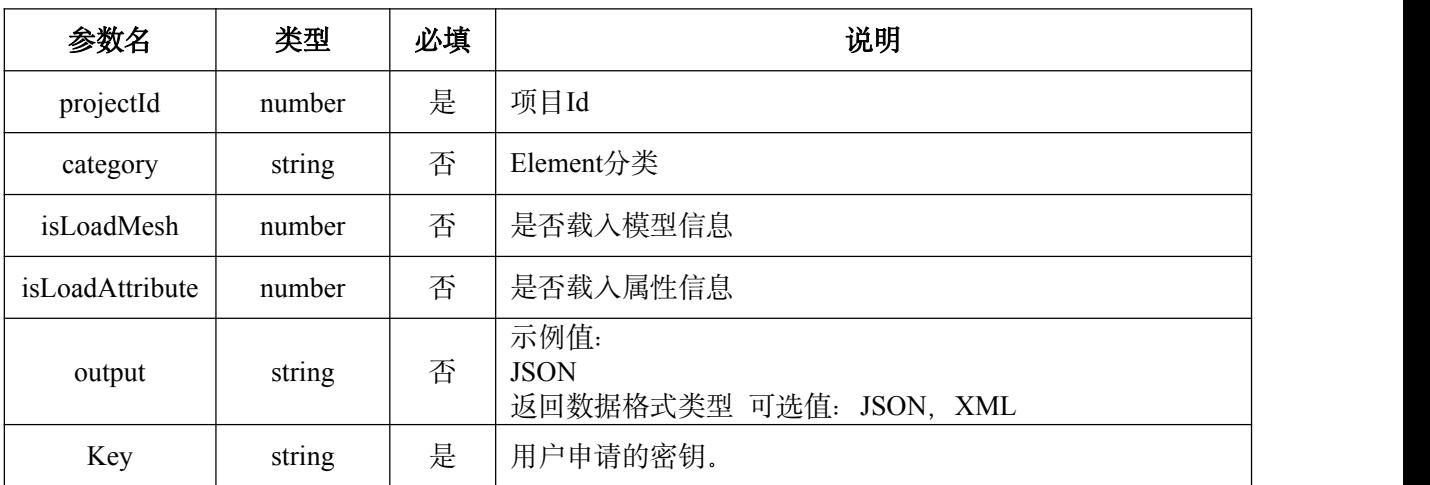

返回结果信息如表4 所示:

表 4 返回结果信息表

| 对象      | 子对象        | 类型            | 说明                                           |
|---------|------------|---------------|----------------------------------------------|
| status  |            | string        | 返回结果状态值, 值为0或1, 0表示请求失败; 1表示请求<br>成功         |
| info    |            | string        | 返回状态说明, status为0时, info返回错误原因; 否则返回<br>"OK". |
| code    |            | string        | 仅在出错的时候显示此字段                                 |
| count   |            | string        |                                              |
| results |            | array[object] | 部件信息列表                                       |
|         | element id | string        | Element Id                                   |
|         | name       | string        | 单位名称                                         |
|         | mesh       | object        | Element模型信息                                  |
|         | attributes | array[object] | Element属性信息                                  |

示例程序如下:

 $\{$ "status": "1", "info": "OK", "infocode": "10000", "count": "1", "results": [{ " element \_id": "1",

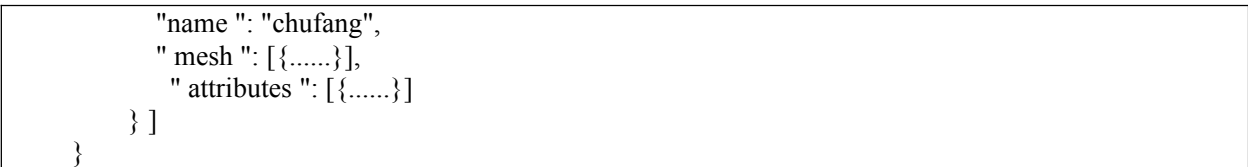

## 附录B.3 计算辅助类服务示例

服务名称:三亚市住建局-计算辅助服务类服务-2022-距离量测-Service

接口地址:/Version/DistanceCalculate

请求参数如表5 所示:

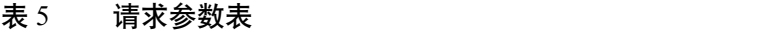

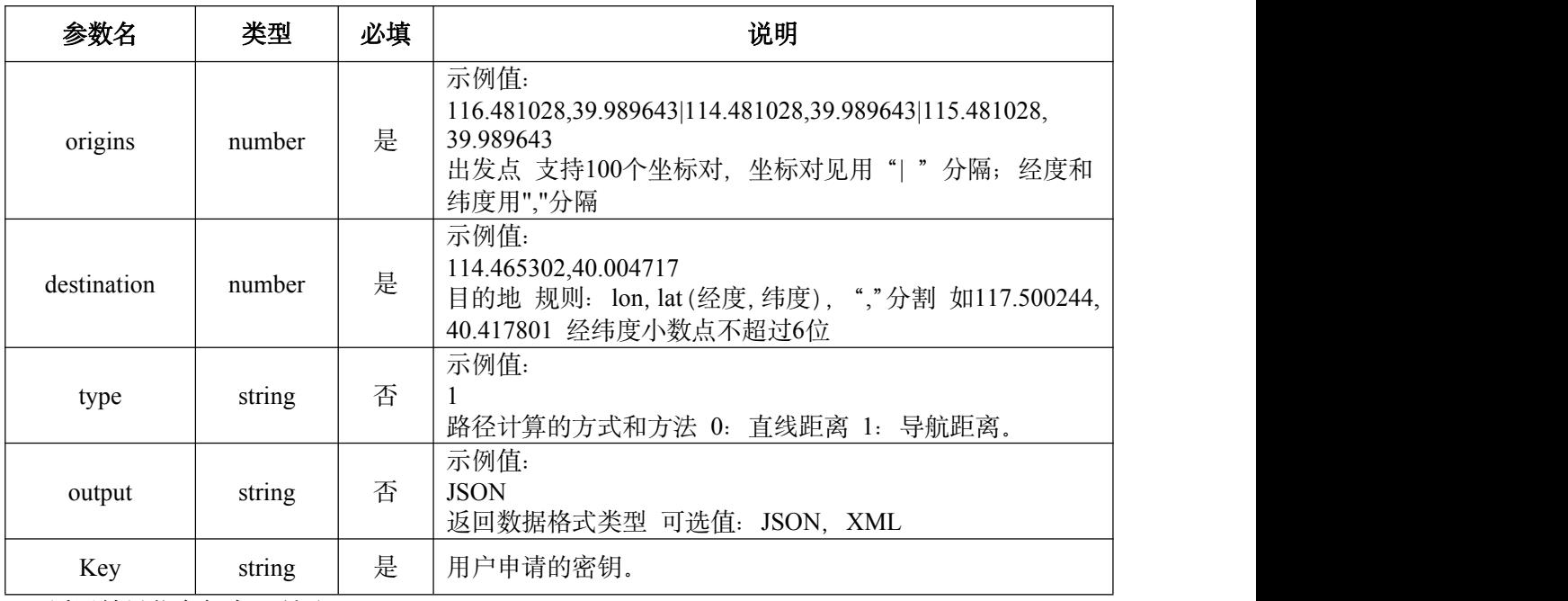

返回结果信息如表6 所示:

# 表 6 返回结果信息表

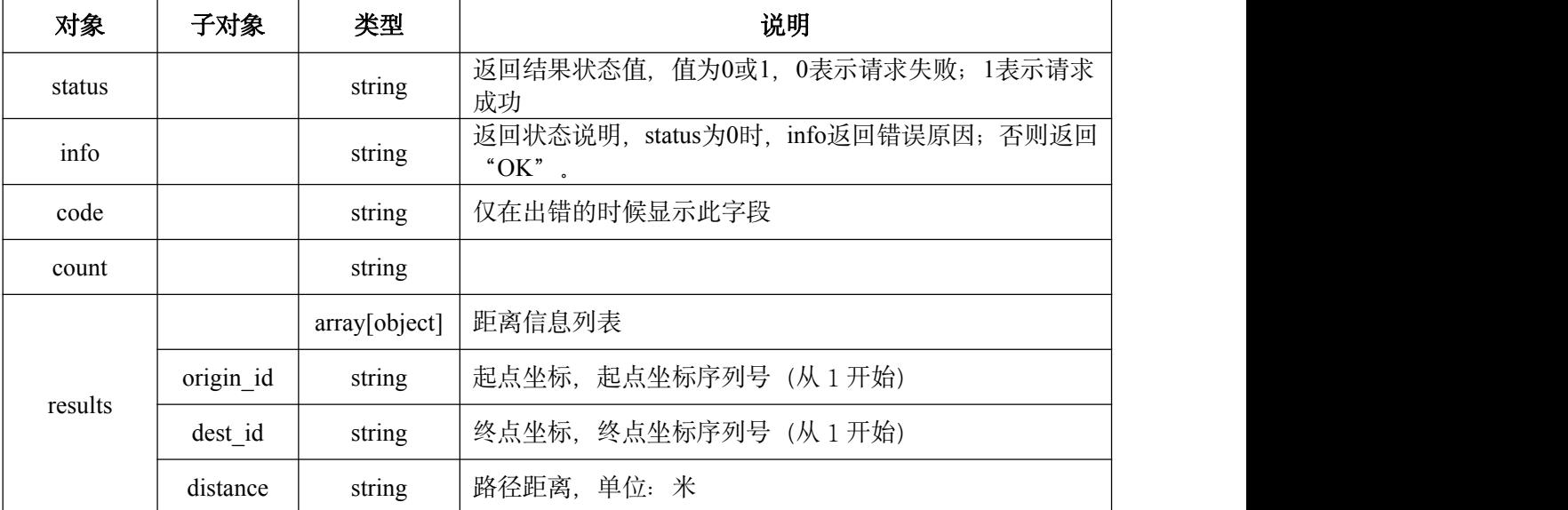

示例程序如下:

 $\{$ "status": "1", "info": "OK", "infocode": "10000", "count": "3",

```
"results": \left[\right]\{"origin_id": "1", "dest_id": "1", "distance": "260216" \begin{cases} \frac{1}{2} \end{cases}\{"origin_id": "2", "dest_id": "1", "distance": "91798" }, \{"origin_id": "3", "dest_id": "1", "distance": "194334" }
]
}
```
#### <span id="page-36-0"></span>本标准用词说明

1.为便于在执行本标准条文时区别对待,对要求严格程度不同的用词说明如下:

1) 表示很严格, 非这样做不可的: 正面词采用"必须", 反面词采用"严禁";

2) 表示严格, 在正常情况下均应这样做: 正面词采用"应",反面词采用"不应"或"不得";

3) 表示允许稍有选择, 在条件许可时首先应这样做的: 正面词采用"宜", 反面词采用"不宜";

4) 表示有选择, 在一定条件下可以这样做的, 采用"可"。

2.条文中指明应按其他有关标准执行的写法为: "应符合 ......的规定"或"应按 ......执行"。

## <span id="page-37-0"></span>引用标准名录

- 1. 《城市信息模型(CIM)基础平台技术导则》(住建部,2021 修订版)
- 2. 《信息技术 开放系统互连 网络服务定义》GB/T 15126
- 3. 《建筑信息模型应用统一标准》GB/T 51212
- 4. 《公共服务电子地图瓦片数据规范》GB/T 35634
- 5. 《地理信息 术语》GB/T 17694
- 6. 《地理信息 基于网络的要素服务》GB/T 30169
- 7. 《地理信息 万维网地图服务接口》GB/T 25597
- 8. 《瓦片地图服务》GB/T 35652
- 9. 《地理信息公共服务平台网络地理信息服务分类与命名规范》CH/T 9028
- 10. 《数字城市地理信息公共平台运行服务规范》CH/T 9014
- 11. 《地理信息网络分发服务元数据内容规范》CH/Z 9018